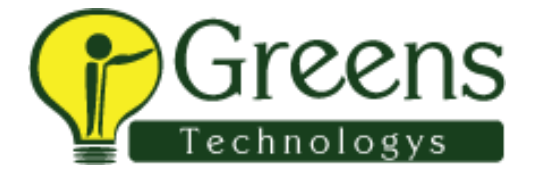

## **Indium Interview questions:**

## **L1-Questions:**

- 1. How will you handle security msg which comes in the browser while running a test.
- 2. How will you configure TestNG with Cucumber, What are the dependency you have added.
- 3. Where have you used Method Overloading in your Project.
- 4 .Write a code to perform drag and drop.
- 5. How will you read data from excel sheet
- 6. What is the difference implicit wait and explicit wait. Explain with an example

7. Where did you use Static key in your project. What the difference between Static Method and Static Variable.

8. Explain Agile Methodology / How many user stories will complete in a week ?